# <span id="page-0-0"></span>Kurs rozszerzony języka Python

Testowanie oprogramowania

Marcin Młotkowski

18 grudnia 2019

★ ロ ▶ → 御 ▶ → 결 ▶ → 결 ▶ │ 결

# Plan wykładu

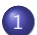

### 1 [Kontrola poprawności podczas biegu programu](#page-2-0)

### 2 [Testowanie oprogramowania](#page-9-0)

- [PyUnit](#page-17-0)
- [pydoc](#page-31-0)
- **·** [Inne środowiska testowe](#page-37-0)
- 3 [Pomiar wydajności aplikacji](#page-40-0)
- [Zakończenie](#page-46-0)

4 17 18

[Testowanie oprogramowania](#page-9-0) [Pomiar wydajności aplikacji](#page-40-0) [Zakończenie](#page-46-0)

# <span id="page-2-0"></span>Plan wykładu

### 1 [Kontrola poprawności podczas biegu programu](#page-2-0)

### [Testowanie oprogramowania](#page-9-0)

- [PyUnit](#page-17-0)
- [pydoc](#page-31-0)
- **·** [Inne środowiska testowe](#page-37-0)
- [Pomiar wydajności aplikacji](#page-40-0)
- **[Zakończenie](#page-46-0)**

4 17 18

化重变 化重

[Testowanie oprogramowania](#page-9-0) [Pomiar wydajności aplikacji](#page-40-0) [Zakończenie](#page-46-0)

# **Asercje**

- Asercja to formuła logiczna;
- Asercji używa się do kontrolowania czy np. wartość zmiennej ma odpowiedni typ lub mieści się w pożądanym zakresie;
- Do kontroli używa się instrukcji

assert *wyrażenie*

W przypadku niespełnienia wyrażenia zgłaszany jest wyjątek AssertionError

and and

[Testowanie oprogramowania](#page-9-0) [Pomiar wydajności aplikacji](#page-40-0) [Zakończenie](#page-46-0)

# Przykład użycia asercji

```
def dodaj(x, y):
   assert type(x) == intassert type(y) == str, 'y jest typu \{typ\}!' format(typ=type(y))
   return x + str(y)
```
4 17 18

伊  $\mathbf{p}$  化重新 化重新

э

[Testowanie oprogramowania](#page-9-0) [Pomiar wydajności aplikacji](#page-40-0) [Zakończenie](#page-46-0)

# Przykład użycia asercji

```
def dodaj(x, y):
   assert type(x) == intassert type(y) == str, 'y jest typu \{typ\}!' format(typ=type(y))
   return x + str(y)
```

```
>>> dodaj("dwa", "dwa")
Traceback (most recent call last):
  File "asercje.py", line 12, in <module>
    print(dodaj(2,2))
 File "asercje.py", line 7, in dodaj
    assert type(y) is str, 'y jest typu \{typ\}!'.format(type
AssertionError: Parametr y jest typu <class 'int'> zamiast
```
∢ ロ ▶ ( x 母 ) ( ∢ ヨ ) ( ∢ ヨ ) ( )

[Testowanie oprogramowania](#page-9-0) [Pomiar wydajności aplikacji](#page-40-0) [Zakończenie](#page-46-0)

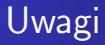

Asercje spowalniają działanie programu.

4日) × 伊  $\mathbf{p}$ ∍ E

∍  $\rightarrow$ 

× **SIL**  $\rightarrow$ 

[Testowanie oprogramowania](#page-9-0) [Pomiar wydajności aplikacji](#page-40-0) [Zakończenie](#page-46-0)

# Wyłączanie asercji

- Asercje są sprawdzane w zależności od zmiennej logicznej  $=$ debug $=$ :
- **o** domyślna wartość *\_debug \_* : True;
- **zmiennej** *\_debug \_* **nie można modyfikować w czasie** wykonywania programu
- W przypadku uruchomienia programu z opcją '-O' (optymalizacja) wartością <u>debug jest **False**</u>.

∢ロト ∢母ト ∢ヨト ∢ヨト

[Testowanie oprogramowania](#page-9-0) [Pomiar wydajności aplikacji](#page-40-0) [Zakończenie](#page-46-0)

### Inne wykorzystanie

#### Logowanie zmiennych lokalnych

```
import logging
logging.basicConfig(format=\frac{9}{6}(asctime)s \frac{9}{6}(message)s',
           filename='myapp.log', level=logging.INFO)
if \_\zmienne = locals().copy()for v in zmienne:
       \logging.info("\{\}: \{\}".format(v, zmienne[v]))
```
∢ ロト ∢ 御 ト ∢ 君 ト ∢ 君 ト

[PyUnit](#page-17-0) [pydoc](#page-31-0) [Inne środowiska testowe](#page-37-0)

# <span id="page-9-0"></span>Plan wykładu

### 1 [Kontrola poprawności podczas biegu programu](#page-2-0)

### 2 [Testowanie oprogramowania](#page-9-0)

- [PyUnit](#page-17-0)
- [pydoc](#page-31-0)
- **·** [Inne środowiska testowe](#page-37-0)
- 3 [Pomiar wydajności aplikacji](#page-40-0)
- **[Zakończenie](#page-46-0)**

4 17 18

闹  $\sim$  イヨメ イヨメ

[PyUnit](#page-17-0) [pydoc](#page-31-0) [Inne środowiska testowe](#page-37-0)

### Wprowadzenie do testowania

#### Test jednostkowy(ang. unit test)

Test sprawdzający poprawność pojedynczego elementu oprogramowania: metody, klasy czy procedury.

and the first 4 伊  $\sim$ 4 国 米  $\Omega$ 

[PyUnit](#page-17-0) [pydoc](#page-31-0) [Inne środowiska testowe](#page-37-0)

### Wprowadzenie do testowania

#### Test jednostkowy(ang. unit test)

Test sprawdzający poprawność pojedynczego elementu oprogramowania: metody, klasy czy procedury.

#### Zestaw testów (ang. test suite)

Implementuje się zestawy testów, które można uruchomić automatycznie.

( □ ) ( <sub>□</sub> )

[PyUnit](#page-17-0) [pydoc](#page-31-0) [Inne środowiska testowe](#page-37-0)

### Wprowadzenie do testowania

#### Test jednostkowy(ang. unit test)

Test sprawdzający poprawność pojedynczego elementu oprogramowania: metody, klasy czy procedury.

#### Zestaw testów (ang. test suite)

Implementuje się zestawy testów, które można uruchomić automatycznie.

#### Testy regresyjne

Testy przeprowadzane po wprowadzeniu zmian do dobrze działającego kodu.

( □ ) ( <sub>□</sub> )

[PyUnit](#page-17-0) [pydoc](#page-31-0) [Inne środowiska testowe](#page-37-0)

# Testy jednostkowe

Testy jednostkowe można traktować jako specyfikację klasy bądź modułu.

**◆ ロ ▶ → 伊** 

 $\mathbf{p}$ 

化重复 化重变

 $299$ 

∍

[PyUnit](#page-17-0) [pydoc](#page-31-0) [Inne środowiska testowe](#page-37-0)

### Testowanie

Co jest testowane:

- czy poprawne dane dają poprawny wynik;
- **•** czy niepoprawne dane dają oczekiwany (np. niepoprawny wynik) lub wyjątek.

4 D F 4 伊 4. 車 米

 $\rightarrow$ 

∍

э

 $QQ$ 

[PyUnit](#page-17-0) [Inne środowiska testowe](#page-37-0)

# Narzędzia do testowania w Pythonie

- PyUnit
- PyDoc

イロト イ母 ト イヨ ト イヨ ト

E

[PyUnit](#page-17-0) [pydoc](#page-31-0) [Inne środowiska testowe](#page-37-0)

### Zadanie

Napisać funkcję deCapitalize z argumentem typu string i zwracającą string

- Unifikacja imienia i nazwiska do postaci 'Imie Nazwisko', np. deCapitalize('JAN KOWALSKI'): 'Jan Kowalski'
- Kontrola typu, gdy argument nie jest typu string, zgłaszany jest wyjątek ArgumentNotStringError

∢ロト ∢母ト ∢ヨト ∢ヨト

 $\Omega$ 

[PyUnit](#page-17-0) [pydoc](#page-31-0) [Inne środowiska testowe](#page-37-0)

<span id="page-17-0"></span>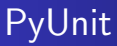

- Testy są zebrane w odrębnym pliku (plikach)
- Można wskazywać, jakie testy mają być wykonane

**K ロ ▶ 【 何 ▶** 

化重复 化重变

 $299$ 

∍

[PyUnit](#page-17-0) [pydoc](#page-31-0) [Inne środowiska testowe](#page-37-0)

### Implementacja

```
class ArgumentNotStringError(Exception): pass
```

```
def deCapitalize(nazwisko):
```
""""

Zamiana napisów (imion i nazwisk) pisanych wielkimi literami

"" ""

and the first 4 伊  $\sim$  $\equiv$  $\sim$ 

[PyUnit](#page-17-0) [pydoc](#page-31-0) [Inne środowiska testowe](#page-37-0)

### **Unittest**

#### Implementacja

import unittest import types class TestDeCapitalize(unittest.TestCase):

4 0 8

4 何 ▶

④ 車 下  $\mathcal{A}$ ∍  $\,$ ∍ つくへ

[PyUnit](#page-17-0) [pydoc](#page-31-0) [Inne środowiska testowe](#page-37-0)

# Zamiana na poprawną postać

```
znaneWartosci = [
   ("jaN KoWaLski", "Jan Kowalski"),
   ("cLaude leVi-StrAuSs", "Claude Levi-Strauss"),
   ("JeRzy auGust MniSzEch", "Jerzy August Mniszech")
   ]
```
#### class TestdeCapitalize

```
def testProsty(self):
   """Proste sprawdzenia"""
   for zly, dobry in self.znaneWartosci:
       res = deCapitalize(zlv)self assertEqual(dobry, res)
```
∢ロト ∢母ト ∢ヨト ∢ヨト

[PyUnit](#page-17-0) [pydoc](#page-31-0) [Inne środowiska testowe](#page-37-0)

### Test na identyczność

#### definicja danych

listaNazwisk = [ "Benedykt Polak", "Fryderyk Joliot-Curie" ]

```
def testIdent(self):
       Nie zamieni poprawnych nazwisk"""
   for nazw in self.listaNazwisk:
       self.assertEqual(nazw, deCapitalize(nazw),
               "Zmiana poprawnego nazwiska!")
```
∢ ロ ▶ 〈 何 ▶ 〈 手 ▶ 〈 手 ▶

[PyUnit](#page-17-0) [pydoc](#page-31-0) [Inne środowiska testowe](#page-37-0)

### Niepoprawne wyniki

```
psui = [("SpYtko z MeLsztyna", "Spytko z Melsztyna"),
   ("SkaRbiMIr Z rodu AwDańców", "Skarbimir z rodu
Awdańców"),
   ]
```

```
def testZly(self):
   """Nie radzi sobie"""
   for zly, dobry in self.psuj:
       res = deCapitalize(zlv)self.assertNotEqual(dobry, res)
```
( □ ) ( n )  $\mathbf{p}$ 4 重 米

[PyUnit](#page-17-0) [pydoc](#page-31-0) [Inne środowiska testowe](#page-37-0)

# Przypomnienie

class ArgumentNotStringError(Exception): pass

```
def deCapitalize(nazwisko):
```
""""

Zamiana napisów (imion i nazwisk) pisanych wielkimi literami "" ""

if type(nazwisko)  $!=$  str: raise ArgumentNotStringError

#### Metoda testująca

def testDziedzina(self): self.assertRaises(ArgumentNotStringError, deCapitalize, 10)

(□ ) (母 ) (ヨ ) (

[PyUnit](#page-17-0) [pydoc](#page-31-0) [Inne środowiska testowe](#page-37-0)

### Podsumowanie

#### testy.py

```
import unittest, types
import testowany modul
```

```
class TestdeCapitalize(unittest.TestCase):
   def testProsty(self): ...
   def testIdent(self): ...
   def testDziedzina(self): ...
```

```
if name = = "\frac{1}{2} main\frac{1}{2}":
    unittest.main()
```
∢ ロ ▶ 〈 何 ▶ 〈 手 ▶ 〈 手 ▶

[PyUnit](#page-17-0) [pydoc](#page-31-0) [Inne środowiska testowe](#page-37-0)

# Uzupełnienie

### Metoda TestDeCapitalize.setUp(self)

Inicjowanie wstępne wykonywane przed każdym testem (zakładanie baz danych i tabel, tworzenie plików/tabel z przykładowymi danymi).

and and 4 伊 ▶ 化重 经间  $\equiv$ 

[PyUnit](#page-17-0) [pydoc](#page-31-0) [Inne środowiska testowe](#page-37-0)

# Uzupełnienie

### Metoda TestDeCapitalize.setUp(self)

Inicjowanie wstępne wykonywane przed każdym testem (zakładanie baz danych i tabel, tworzenie plików/tabel z przykładowymi danymi).

#### Metoda TestDeCapitalize.tearDown(self)

sprzątanie wykonywane po każdym teście (usuwanie tymczasowych plików etc).

∢ ロ ▶ 〈 何 ▶ 〈 手 ▶ 〈 手 ▶

[PyUnit](#page-17-0) [pydoc](#page-31-0) [Inne środowiska testowe](#page-37-0)

### Uruchomienie

#### python testy.py -v

```
testDziedzina (__main__.testy) ... ok
Nie zamieni poprawnych nazwisk ... ok
Proste sprawdzenia ... ok
Nie radzi sobie ... ok
--------------------------------------------
Ran 5 tests in 0.001s
OK
```
イロメ イ母メ イヨメ イヨメ

重

[PyUnit](#page-17-0) [pydoc](#page-31-0) [Inne środowiska testowe](#page-37-0)

# Zarządzanie zestawami testów

#### zestaw\_testow.py

 $s1 = TestyDeCapitalize()$  $s2 =$  modul.lnneTesty() alltests = unittest. TestSuite( $[s1, s2]$ ) unittest.TextTestRunner(verbosity=3).run(alltests)

4 D F 4 伊  $\mathbf{p}$  . 医重新 化  $\equiv$ 

[PyUnit](#page-17-0) [pydoc](#page-31-0) [Inne środowiska testowe](#page-37-0)

# Organizacja testów

mojprojekt/aplikacja/

mojprojekt/testy/

Skąd testy mają wiedzieć, gdzie są moduły do testowania?

4 0 8 3. 伊  $\mathbf{p}$  化重复 化重变

 $2990$ 

∍

[PyUnit](#page-17-0) [pydoc](#page-31-0) [Inne środowiska testowe](#page-37-0)

# Rozwiązanie

#### w katalogu mojprojekt/testy/context.py

import os

import sys

sys.path.insert(0, os.path.abspath('../aplikacja/'))

#### w każdym pliku Test\*.py

import context

イロト イ母 ト イヨ ト イヨ ト

∍

 $\Omega$ 

[PyUnit](#page-17-0) [pydoc](#page-31-0) [Inne środowiska testowe](#page-37-0)

# <span id="page-31-0"></span>Testowanie za pomocą pakietu doctest

#### Przypomnienie

print  $(modul.__doc__)$ help(modul)

**K ロ ト K 伺 ト K ヨ ト K ヨ** 

 $QQ$ 

 $\rightarrow$ ∍

[PyUnit](#page-17-0) [pydoc](#page-31-0) [Inne środowiska testowe](#page-37-0)

### Testy w komentarzach

```
def deCapitalize(nazwisko):
```
**\*\*\*\*\*\*** 

Zamiana napisów (nazwisk) pisanych wielkimi literami.

Przykłady: >>> [deCapitalize(n) for n in ['Kaz WieLki','Stefan Batory']] ['Kaz Wielki', 'Stefan Batory']

```
>>> deCapitalize('Henryk Walezy')
'Henryk Walezy'
>> deCapitalize(2)
Traceback (most recent call last):
```

```
...
ArgumentNotStringError
```
""""

[PyUnit](#page-17-0) [pydoc](#page-31-0) [Inne środowiska testowe](#page-37-0)

### Uruchomienie testów

 $if \_name = = " \_main \_$ import doctest doctest.testmod()

イロト イ母ト イヨト イ

遥 **In** ∍ つくへ

[PyUnit](#page-17-0) [pydoc](#page-31-0) [Inne środowiska testowe](#page-37-0)

### doctest — wynik

```
Trying:
   [deCapitalize(n) for n in ['Kaz
 WieLki','Stefan Batory']]
Expecting:
   ['Kaz Wielki', 'Stefan Batory']
ok
Trying:
   deCapitalize('Henryk Walezy')
Expecting:
   'Henryk Walezy'
ok
```
K ロト K 何 ト K ヨ ト K ヨ ト

э

 $\Omega$ 

[PyUnit](#page-17-0) [pydoc](#page-31-0) [Inne środowiska testowe](#page-37-0)

```
Trying:
   deCapitalize(2)
Expecting:
   Traceback (most recent call last):
   ...
   ArgumentNotStringError
ok
```
イロト イ母 ト イヨ ト イヨ ト

Þ

```
2 items had no tests:
  \_main__main__.ArgumentNotStringError
1 items passed all tests:
  3 tests in __main__.deCapitalize
3 tests in 3 items.
3 passed and 0 failed.
Test passed.
```
イロメ イ母メ イヨメ イヨメー

 $299$ 

重

[Inne środowiska testowe](#page-37-0)

#### <span id="page-37-0"></span>nose

Rozszerzenie środowiska pyunit

イロメ イ母メ イヨメ イヨメ

Þ

[PyUnit](#page-17-0) [pydoc](#page-31-0) [Inne środowiska testowe](#page-37-0)

# Selenium

#### Selenium

Środowisko do testowania aplikacji webowych poprzez symulację działań użytkownika za pomocą przeglądarki.

- nagrywanie scenariuszy za pomocą wtyczki w firefoxie;
- programowanie scenariuszy wraz z asercjami.

( □ ) ( <sub>□</sub> )

④ 車 下 …

[PyUnit](#page-17-0) [pydoc](#page-31-0) [Inne środowiska testowe](#page-37-0)

# Krótki przykład

```
import unittest
from selenium import webdriver
from selenium.webdriver.common.keys import Keys
class IISearch(unittest.TestCase):
   def setUp(self):
       self.driver = webdriver.Firefox()def test prosty(self):
       self.driver.get("http://www.ii.uni.wroc.pl")
       self.assertIn("Instytut Informatyki", self.driver.title)
   def tearDown(self):
       self.driver.close()
unittest.main()
```
4 m b

### <span id="page-40-0"></span>Plan wykładu

1 [Kontrola poprawności podczas biegu programu](#page-2-0)

- [Testowanie oprogramowania](#page-9-0)
	- [PyUnit](#page-17-0)
	- [pydoc](#page-31-0)
	- **·** [Inne środowiska testowe](#page-37-0)
- 3 [Pomiar wydajności aplikacji](#page-40-0)
	- **[Zakończenie](#page-46-0)**

 $\blacksquare$ 

化重变 化重

# Pomiar wydajności fragmentu kodu

#### Klasa timeit.Timer

import timeit  $t =$  timeit. Timer(stmt=' $[6,5,4,3,2,1]$ .sort()') print ('czas  $\%$ .2f sec'  $\%$  t.timeit())

4 17 18

伊  $\sim$ - 4 国 8 14

# Pomiar wydajności całego programu

#### Z linii poleceń

\$ python -m timeit  $'[3,2,1]$ .sort $()'$ 

#### Wynik

1000000 loops, best of 3: 0.483 usec per loop

∢ロト ∢母ト ∢ヨト ∢ヨト

### Profilowanie

Profilowanie dostarcza informacji o czasie wykonywania poszczególnych funkcji, liczbie wywołań etc.

4 17 18

 $2990$ 

∍

# Przykład profilowania

#### Wywołanie

\$ python -m profile my doctest.py

#### Wynik

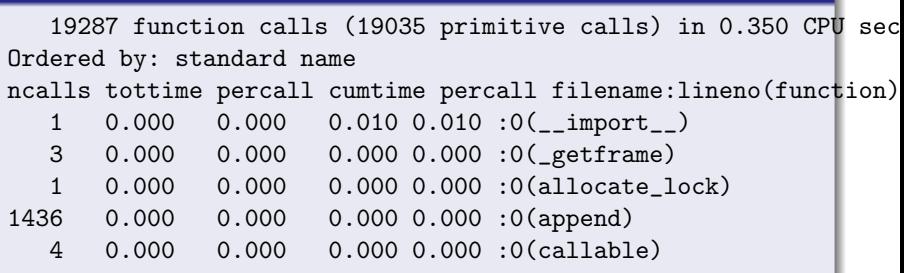

4 D F 4 伊  $\mathbf{p}$ ∍  $\sim$ ∃ » ≣

×

×

つくへ

### profile vs cProfile

#### profile

Napisany w Pythonie, działa we wszystkich implementacjach Pythona. Duży narzut czasowy.

#### cPython

Działa tylko z cPythonem, ale przy małym narzucie czasowym.

∢ ロ ▶ ( イラ ) ( ミ ) → ( ヨ )

# <span id="page-46-0"></span>Plan wykładu

1 [Kontrola poprawności podczas biegu programu](#page-2-0)

- [Testowanie oprogramowania](#page-9-0)
	- [PyUnit](#page-17-0)
	- [pydoc](#page-31-0)
	- **·** [Inne środowiska testowe](#page-37-0)
- 3 [Pomiar wydajności aplikacji](#page-40-0)

[Zakończenie](#page-46-0)

 $\blacksquare$ 

化重变 化重

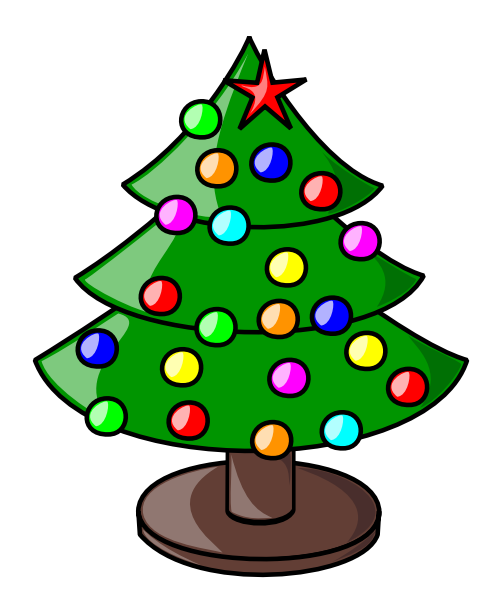

K □ ▶ K @ ▶ K 할 > K 할 > → 할 → 9 Q @

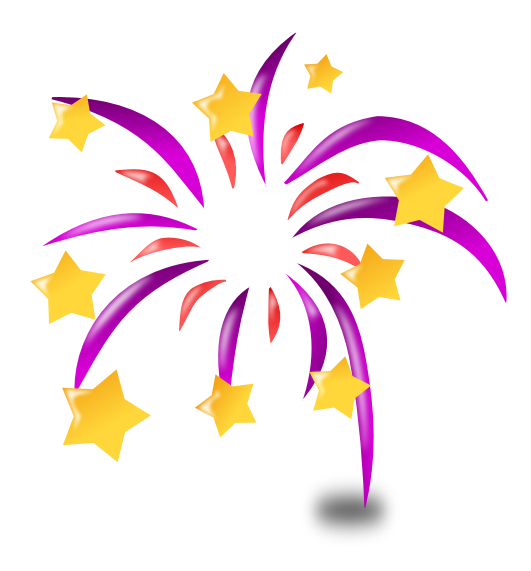

제 미 시 제 예 되는 제 로 되는 제 로 되는 이 로